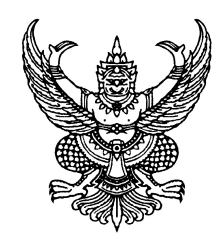

คำสั่งสำนักงานเขตหลักสื่  $\n *n*$   $\frac{d^2y}{dx^2}$  /  $ln(x^2)$ 

เรื่อง แต่งตั้งคณะทำงานการประเมินคุณธรรมและความโปร่งใสของสำนักงานเขตหลักสี่ (Integrity and Transparency Assessment: ITA) ประจำปีงบประมาณ พ.ศ. ๒๕๖๗

้ด้วยคณะรัฐมนตรีได้มีมติเมื่อวันที่ ๔ มกราคม ๒๕๖๕ เห็นชอบให้หน่วยงานภาครัฐให้ความ ร่วมมือและเข้าร่วมการประเมินคุณธรรมและความโปร่งใสในการดำเนินงานของหน่วยงานภาครัฐ โดยการ ้กำหนดกลุ่มเป้าหมายหน่วยงานภาครัฐที่เข้าร่วมการประเมิน แนวทางการประเมิน และเครื่องมือการประเมิน ให้เป็นไปตามที่สำนักงาน ป.ป.ช. กำหนด

้ดังนั้น เพื่อให้การประเมินคุณธรรมและความโปร่งใสของสำนักงานเขตหลักสี่ (Integrity and Transparency Assessment: ITA) ประจำปีงบประมาณ พ.ศ.๒๕๖๗ เป็นไปด้วยความเรียบร้อยตามกรอบ ้ระยะเวลาที่กำหนด บรรลุวัตถุประสงค์ และเป็นไปตามมติคณะรัฐมนตรี จึงแต่งตั้งคณะทำงานการประเมิน ้คุณธรรมและความโปร่งใสของสำนักงานเขตหลักสี่ (Integrity and Transparency Assessment: ITA) ประจำปีงบประมาณ พ.ศ.๒๕๖๗ ประกอบด้วย

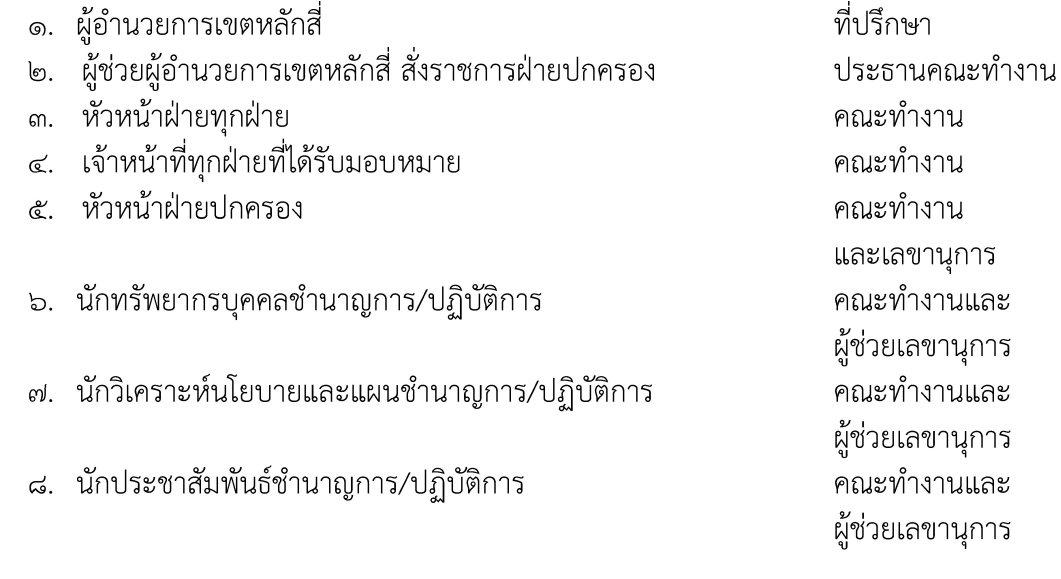

โดยคณะทำงานฯ มีอำนาจหน้าที่ ดังนี้

ึด. จัดเตรียมข้อมูลรวบรวมเอกสาร หลักฐาน ตามแบบตรวจการเปิดเผยข้อมูลสาธารณะ เพื่อเผยแพร่บนเว็บไซต์สำนักงานเขตหลักสี ให้เป็นปัจจุบัน

๒. รวบรวมข้อมูลผู้มีส่วนได้ส่วนเสียภายนอก ประจำปีงบประมาณ พ.ศ. ๒๕๖๗ เพื่อประเมิน ้ระดับการรับรู้ของผู้มีส่วนได้ส่วนเสียภายนอกที่มีต่อสำนักงานเขตหลักสี่ ในตัวชี้วัดคุณภาพการดำเนินงาน ประสิทธิภาพการสื่อสาร และการปรับปรุงระบบการทำงาน

๓. จัดทำฐานข้อมูลบุคลากรสำนักงานเขตหลักสี่ ที่ปฏิบัติงานระยะเวลาไม่น้อยกว่า ๑ ปี ้เพื่อประเมินระดับการรับรู้ของผู้มีส่วนได้ส่วนเสียภายในที่มีต่อสำนักงานเขตหลักสี่ ในตัวชี้วัดการปฏิบัติ ่ หน้าที่ การใช้งบประมาณ การใช้อำนาจ และการใช้ทรัพย์สินของทางราชการ และการแก้ไขปัญหาการทุจริต ๔. ดำเนินการประชาสัมพันธ์การตอบแบบวัดการรับรู้ของผู้มีส่วนได้เสียภายใน และภายนอก ิตามกรอบ การประเมินให้เป็นไปด้วยความเรียบร้อย

ทั้งนี้ ตั้งแต่บัดนี้เป็นต้นไป

Amil

(เกงสมฤดี ลันสุชีพ) ผู้อำนวยการเขตหลักสี